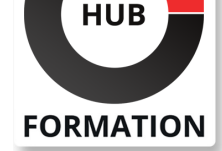

#### **ET METIERS DE L'INFORMATIQUE**

# Formation SketchUp - Rendu avec ARTLANTIS

N° ACTIVITÉ : 11 92 18558 92 TÉLÉPHONE : 01 85 77 07 07 E-MAIL : inscription@hubformation.com

**SESSIONS** PROGRAMMÉES

VOIR TOUTES LES DATES

Référence SKP08 Durée 1 jour (7h) Tarif 500 €HT

A DISTANCE (FRA) le 4 juin 2025 le 9 juillet 2025 le 20 août 2025 le 17 septembre 2025 le 15 octobre 2025 le 19 novembre 2025 le 17 décembre 2025

PARIS

 le 4 juin 2025 le 9 juillet 2025 le 20 août 2025 le 17 septembre 2025 le 15 octobre 2025 le 19 novembre 2025 le 17 décembre 2025

Repas 20 €HT(en option)

Après ce stage vous serez capable d'intégrer des systèmes de rendus à vos projets Sketchup, comme lancer de rayon (Ray Tracing), illumination globale (simulation de l'éclairage naturel), et Radiosité (capacité à créer un ombrage subtil basé sur un modèle physique qui prend en charge les coloris des matériaux).

## **Objectifs**

| Réaliser facilement des rendus en 3D de très bonne qualité directement depuis Sketchup.

### Public

- | responsables
- techniciens
- dessinateurs

| concepteurs de dessins en bureaux d'études impliqués dans la réalisation et la modification de plans 3D

## **Prérequis**

| personnes ayant une maîtrise de Sketchup pro

## Programme de la formation

#### **La prise en main**

- | Création d'éclairage ambiant Création de vues de nuit | Création de lumière omni directionnelle Création de spot Création de luminaires avec des parties encloses Création de plaques d'éclairages Les différents modes de calcul et d'analyse pour le rendu
- | Régler les dimensions d'images et le format des visuels

#### **Méthode de réalisation d'images 3D**

| Méthode pour réaliser des Images 3D photo réalistes et de maquettes physiques, bois et Carton virtuelles

#### **La création de matériaux**

| Création de matériaux photo réalistes à partir de Photos numériques ou de textures 3D (par exemple bois, minéraux, métaux, verres, miroirs, laqués)

#### **Sauvegarde des projets**

- | Sauvegarde et emplacements d'images Partager le calcul des images sur une machine secondaire
- | Sauvegarder des bibliothèques de matériaux et d'objets pour un usage ultérieur

#### **Les variantes**

- | Création d'un jeu de variantes et acceptation d'une variante principale
- | Ajouts d'éléments dans un jeu de variantes
- | Comparaison des variantes
- | Ajout et sélection d'éléments dans un sous-projet
- | Visibilité par défaut des sous-projets et travail à distance

### **Export / Import**

- | Exportation : géométrie croisée, calques
- | Importation de modèles REVIT avec liaison
- | Importation de dessins Autocad
- | Importation d'épaisseurs de ligne DWG/DXF
- | Importer / lier un Jeu d'annotations DWF

### **Personnalisation**

- | Personnalisation des raccourcis-clavier
- | Modification d'aspect des Barres d'outils
- Repositionnement et rotation d'un projet en fonction du Nord géographique
- Création de gabarits
- Création d'un motif de remplissage
- Création d'un style de matériau
- Création d'un style de ligne, d'un motif de ligne, d'épaisseurs de ligne
- | Purge des éléments inutilisés

# Méthode pédagogique

Chaque participant travaille sur un poste informatique qui lui est dédié. Un support de cours lui est remis soit en début soit en fin de cours. La théorie est complétée par des cas pratiques ou exercices corrigés et discutés avec le formateur. Le formateur projette une présentation pour animer la formation et reste disponible pour répondre à toutes les questions.

## Méthode d'évaluation

Tout au long de la formation, les exercices et mises en situation permettent de valider et contrôler les acquis du stagiaire. En fin de formation, le stagiaire complète un QCM d'auto-évaluation.

# Suivre cette formation à distance

Voici les prérequis techniques pour pouvoir suivre le cours à distance :

| Un ordinateur avec webcam, micro, haut-parleur et un navigateur (de préférence Chrome ou Firefox). Un casque n'est pas nécessaire suivant l'environnement.

| Une connexion Internet de type ADSL ou supérieure. Attention, une connexion Internet ne permettant pas, par exemple, de recevoir la télévision par Internet, ne sera pas suffisante, cela engendrera des déconnexions intempestives du stagiaire et dérangera toute la classe.

| Privilégier une connexion filaire plutôt que le Wifi.

| Avoir accès au poste depuis lequel vous suivrez le cours à distance au moins 2 jours avant la formation pour effectuer les tests de connexion préalables.

| Votre numéro de téléphone portable (pour l'envoi du mot de passe d'accès aux supports de cours et pour une messagerie instantanée autre que celle intégrée à la classe virtuelle).

| Selon la formation, une configuration spécifique de votre machine peut être attendue, merci de nous contacter.

| Pour les formations incluant le passage d'une certification la dernière journée, un voucher vous est fourni pour passer l'examen en ligne.

| Pour les formations logiciel (Adobe, Microsoft Office...), il est nécessaire d'avoir le logiciel installé sur votre machine, nous ne fournissons pas de licence ou de version test.

| Horaires identiques au présentiel.

# **Accessibilité**

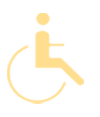

Les sessions de formation se déroulent sur des sites différents selon les villes ou les dates, merci de nous contacter pour vérifier l'accessibilité aux personnes à mobilité réduite.

Pour tout besoin spécifique (vue, audition...), veuillez nous contacter au 01 85 77 07 07.